CS162 Operating Systems and Systems Programming Lecture 3

Processes (con't), System Calls, Fork,

January 24th, 2023 Prof. John Kubiatowicz http://cs162.eecs.Berkeley.edu

# Recall: Four Fundamental OS Concepts

#### • **Thread: Execution Context**

- Fully describes program state
- Program Counter, Registers, Execution Flags, Stack
- **Address space** (with or w/o **translation**)
	- Set of memory addresses accessible to program (for read or write)
	- May be distinct from memory space of the physical machine (in which case programs operate in a virtual address space)

#### • **Process: an instance of a running program**

- Protected Address Space + One or more Threads
- **Dual mode operation / Protection**
	- Only the "system" has the ability to access certain resources
	- – Combined with translation, isolates programs from each other and the OS from programs

#### Recall: OS Bottom Line: Run Programs

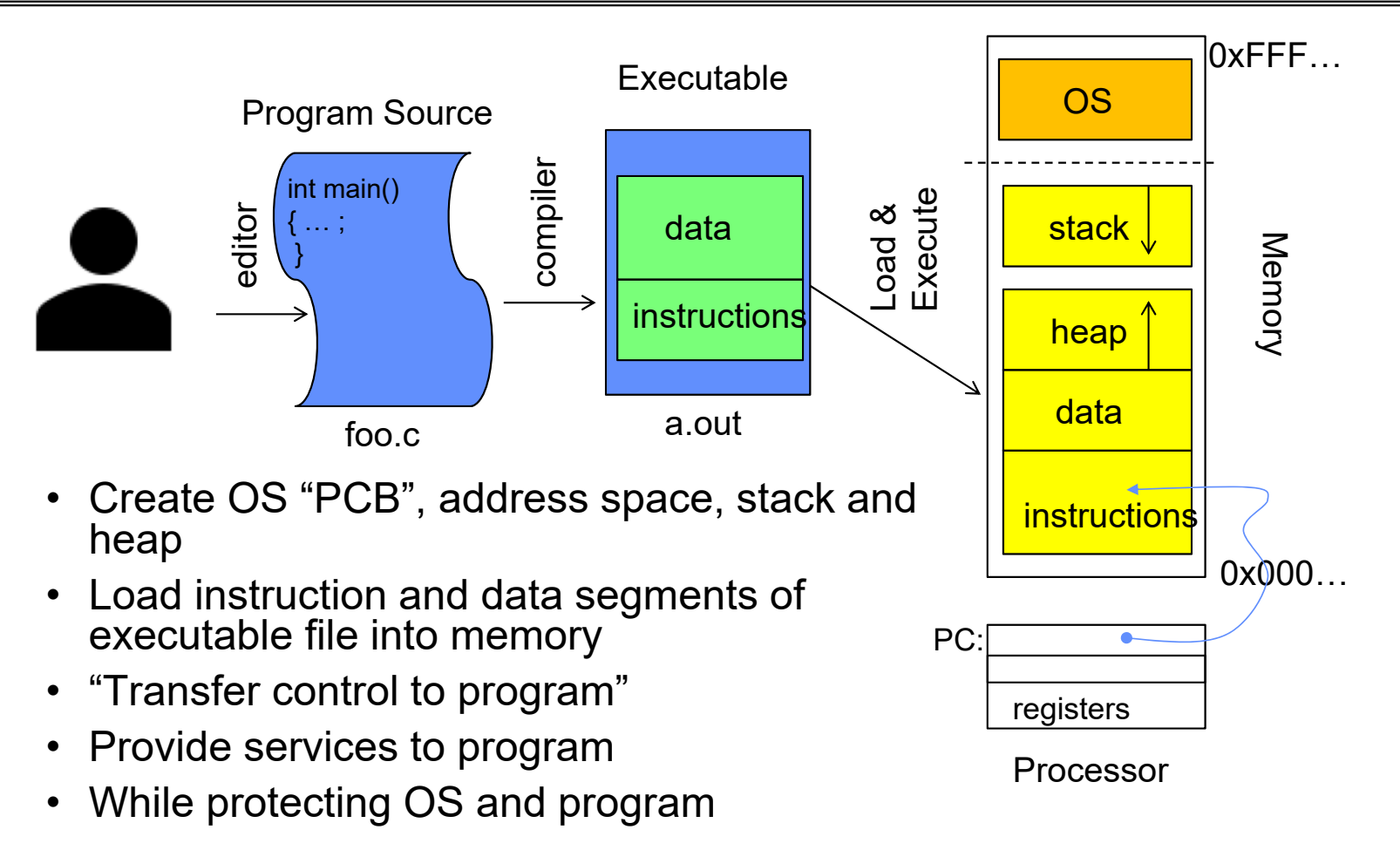

### Recall: Protected Address Space

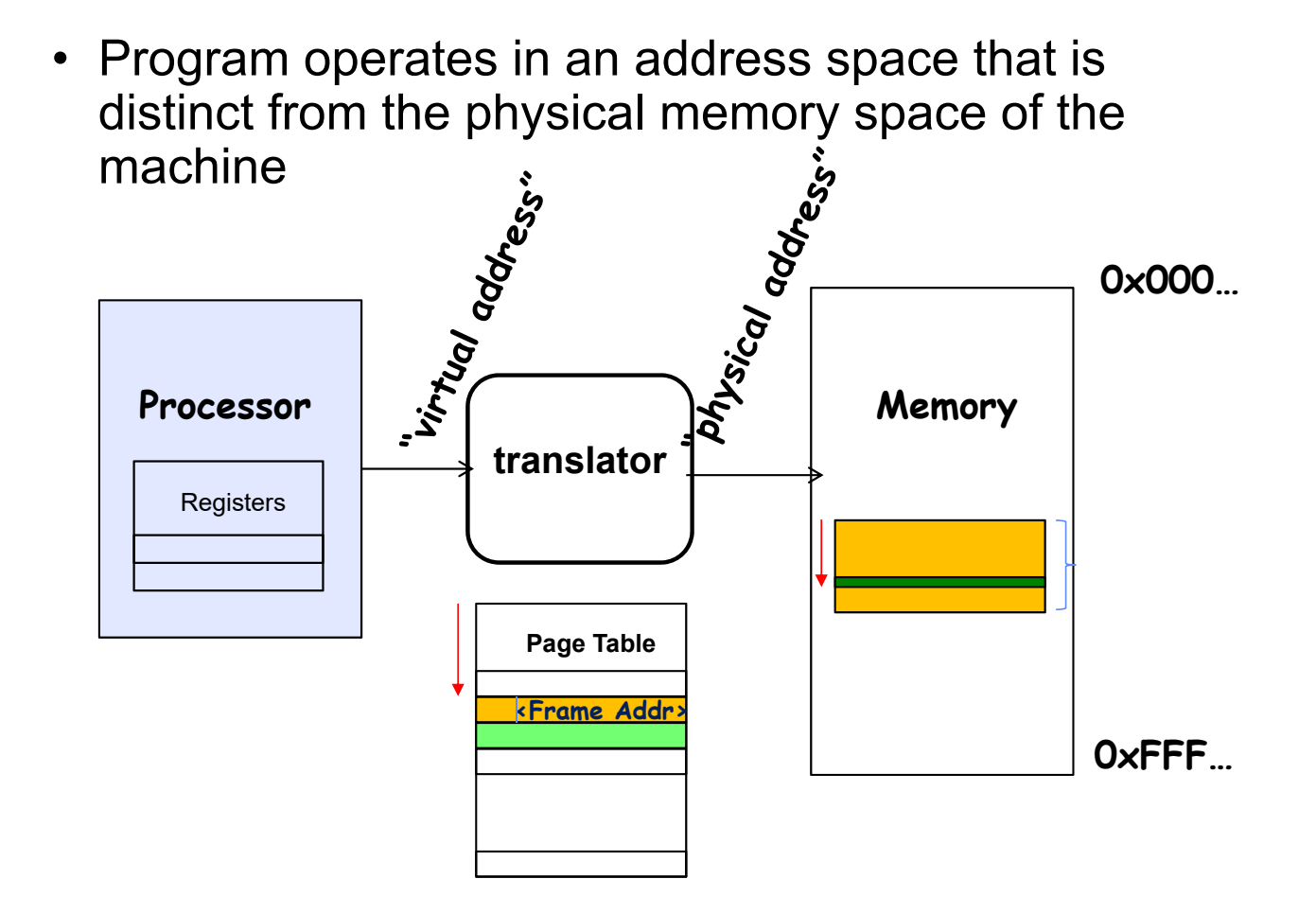

Kubiatowicz CS162 ©UCB Spring 2023 Lec 3.4

## Recall: Single and Multithreaded Processes

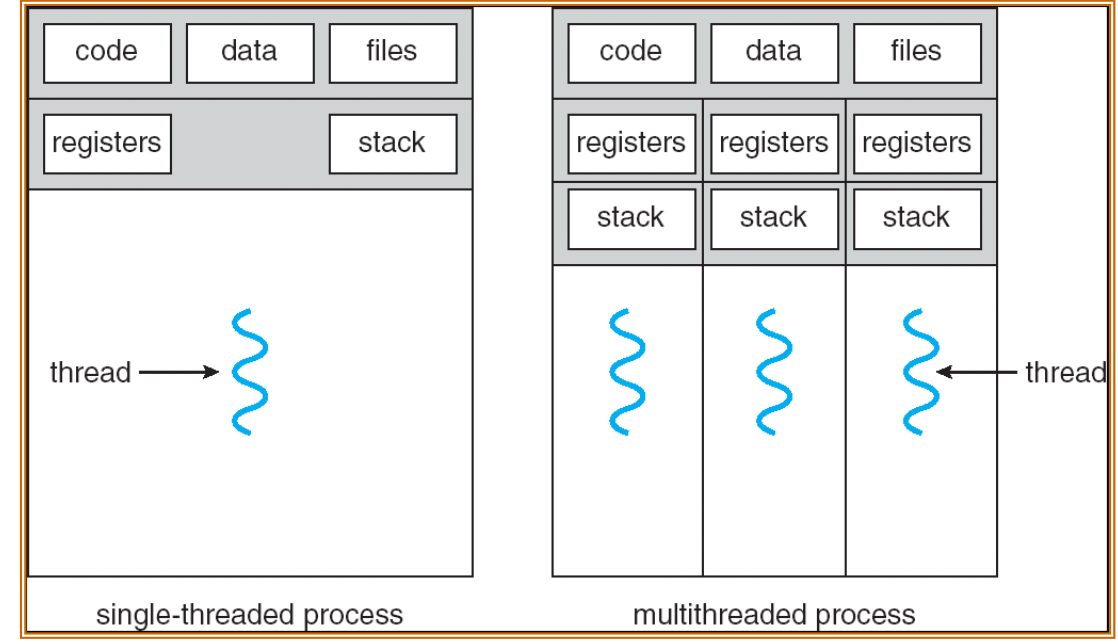

- Threads encapsulate concurrency: "Active" component
- Address spaces encapsulate protection: "Passive" part
	- Keeps buggy program from trashing the system
- Why have multiple threads per address space?

#### Recall: Simple address translation with Base and Bound

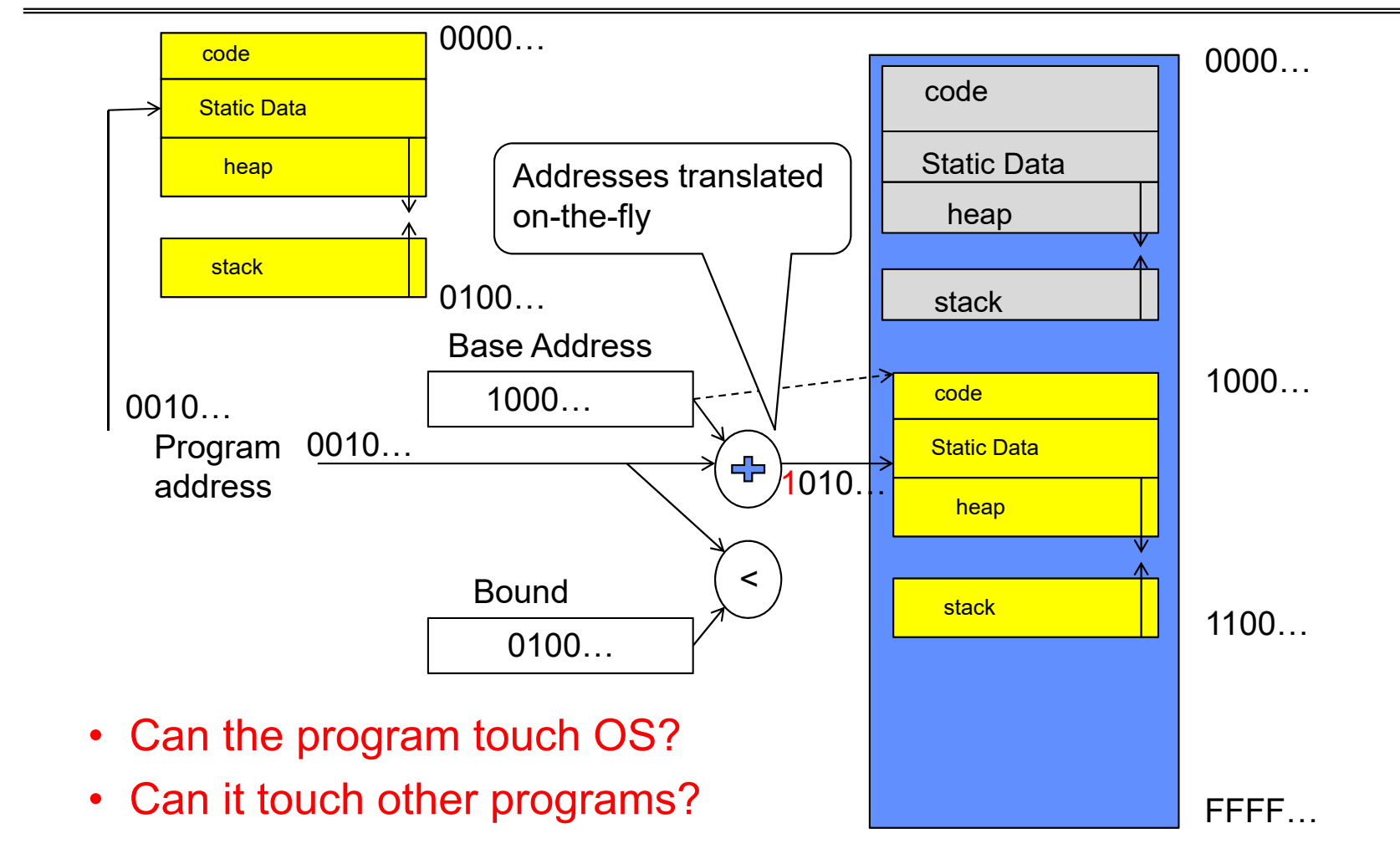

Kubiatowicz CS162 ©UCB Spring 2023 Lec 3.6

#### Simple B&B: User => Kernel

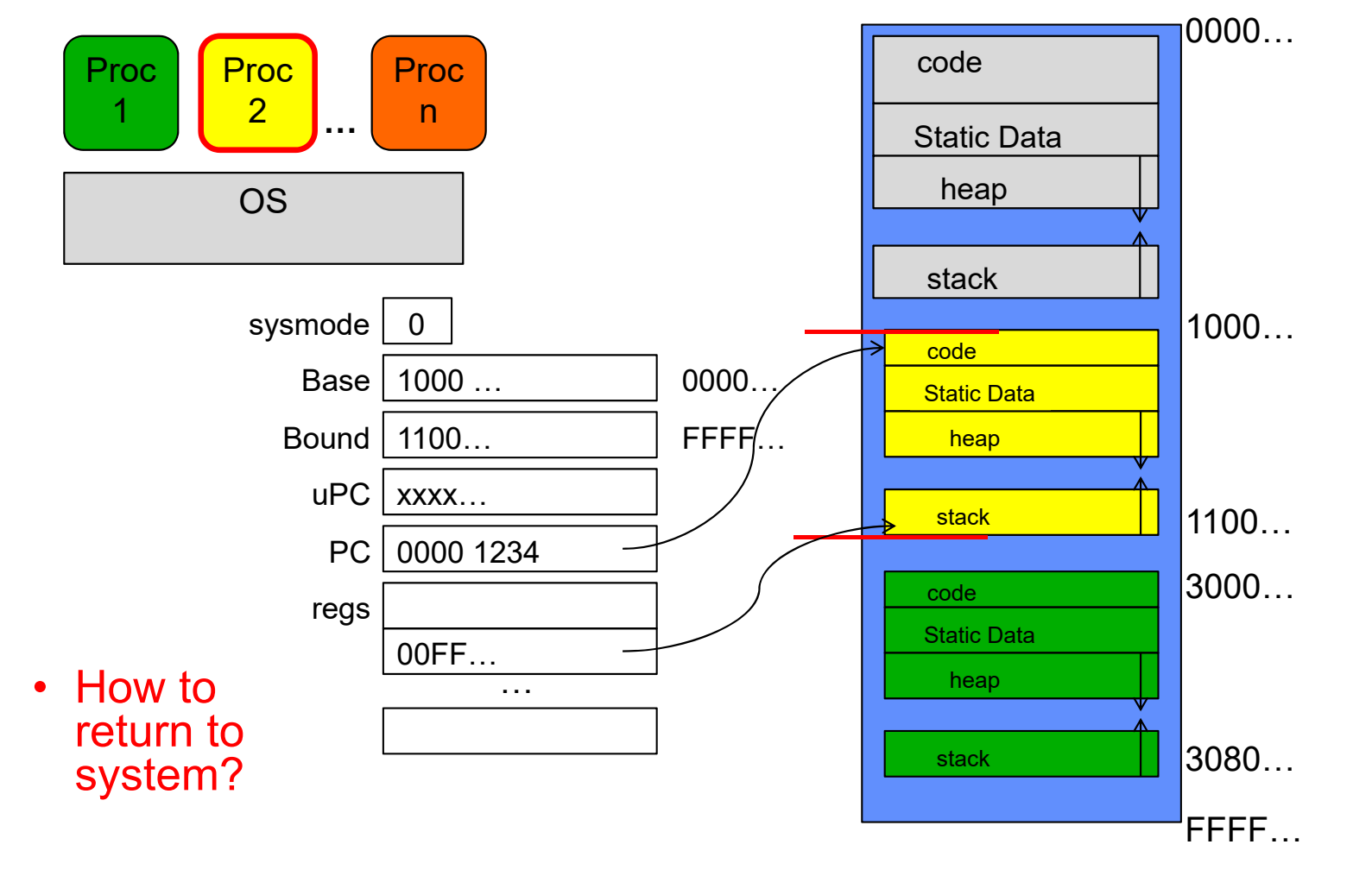

Kubiatowicz CS162 ©UCB Spring 2023 Lec 3.7

1/24/23

### Simple B&B: Interrupt

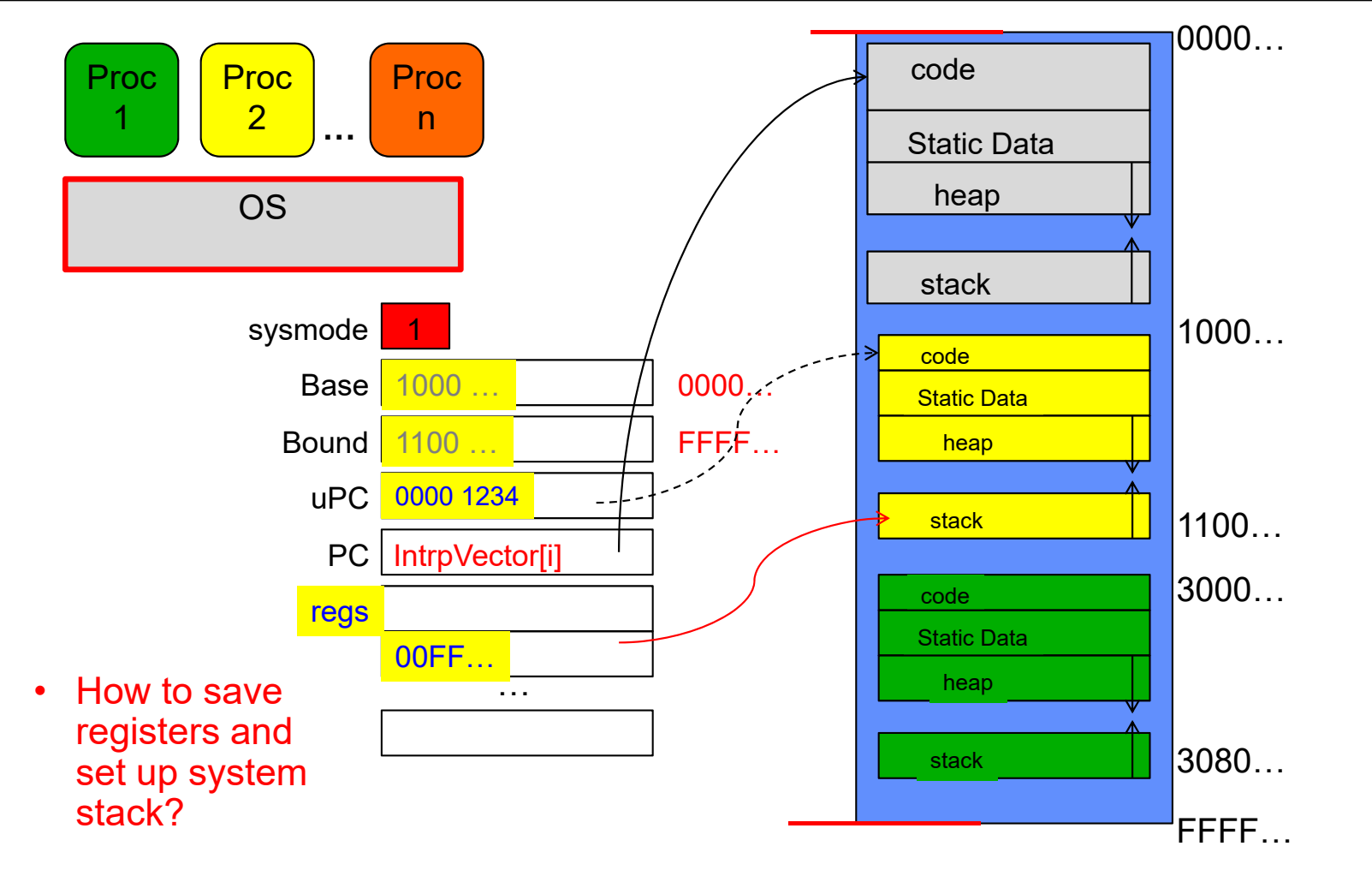

Kubiatowicz CS162 ©UCB Spring 2023 Lec 3.8

1/24/23

#### Simple B&B: Switch User Process

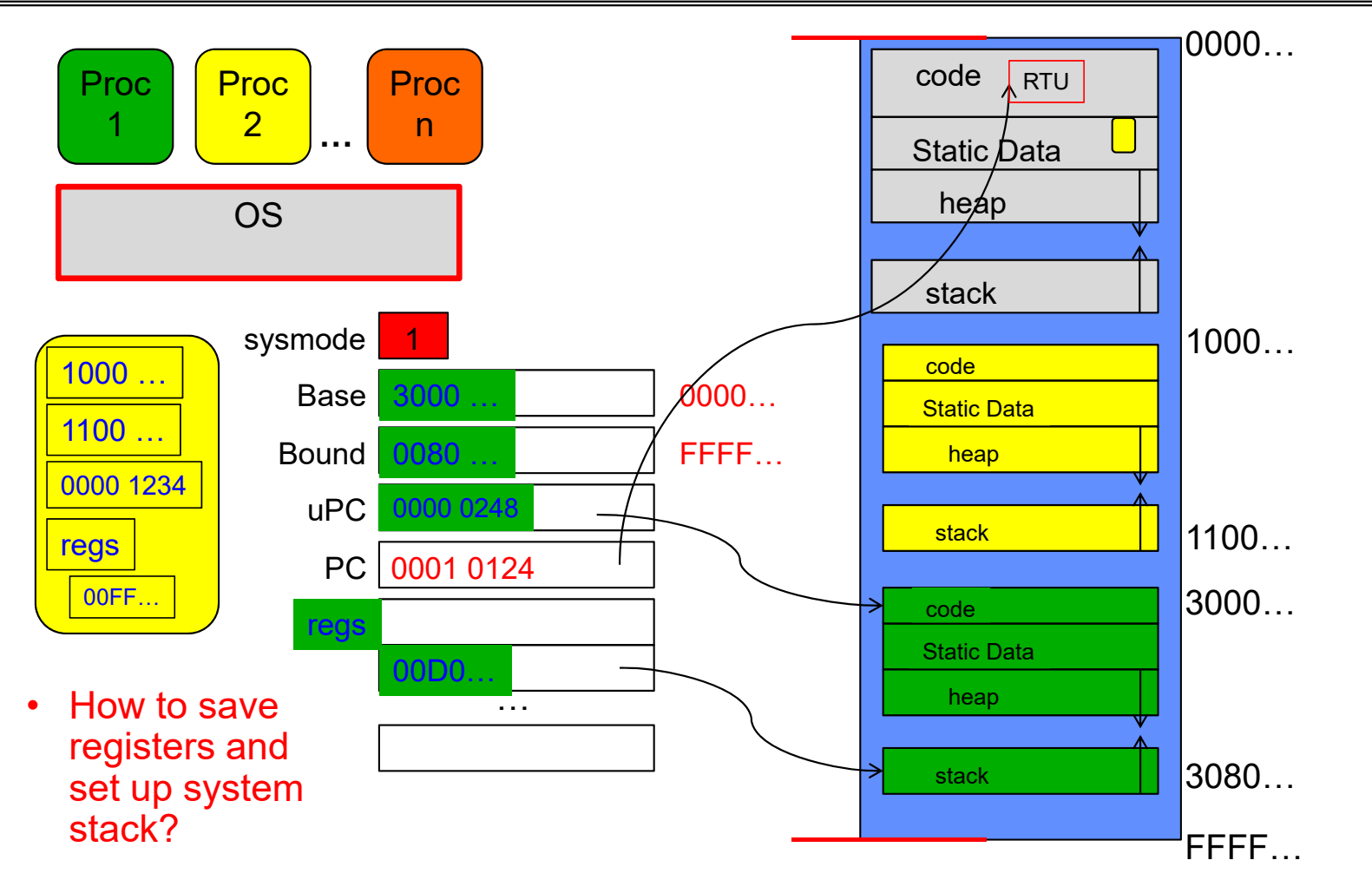

Kubiatowicz CS162 ©UCB Spring 2023 Lec 3.9

### Simple B&B: "resume"

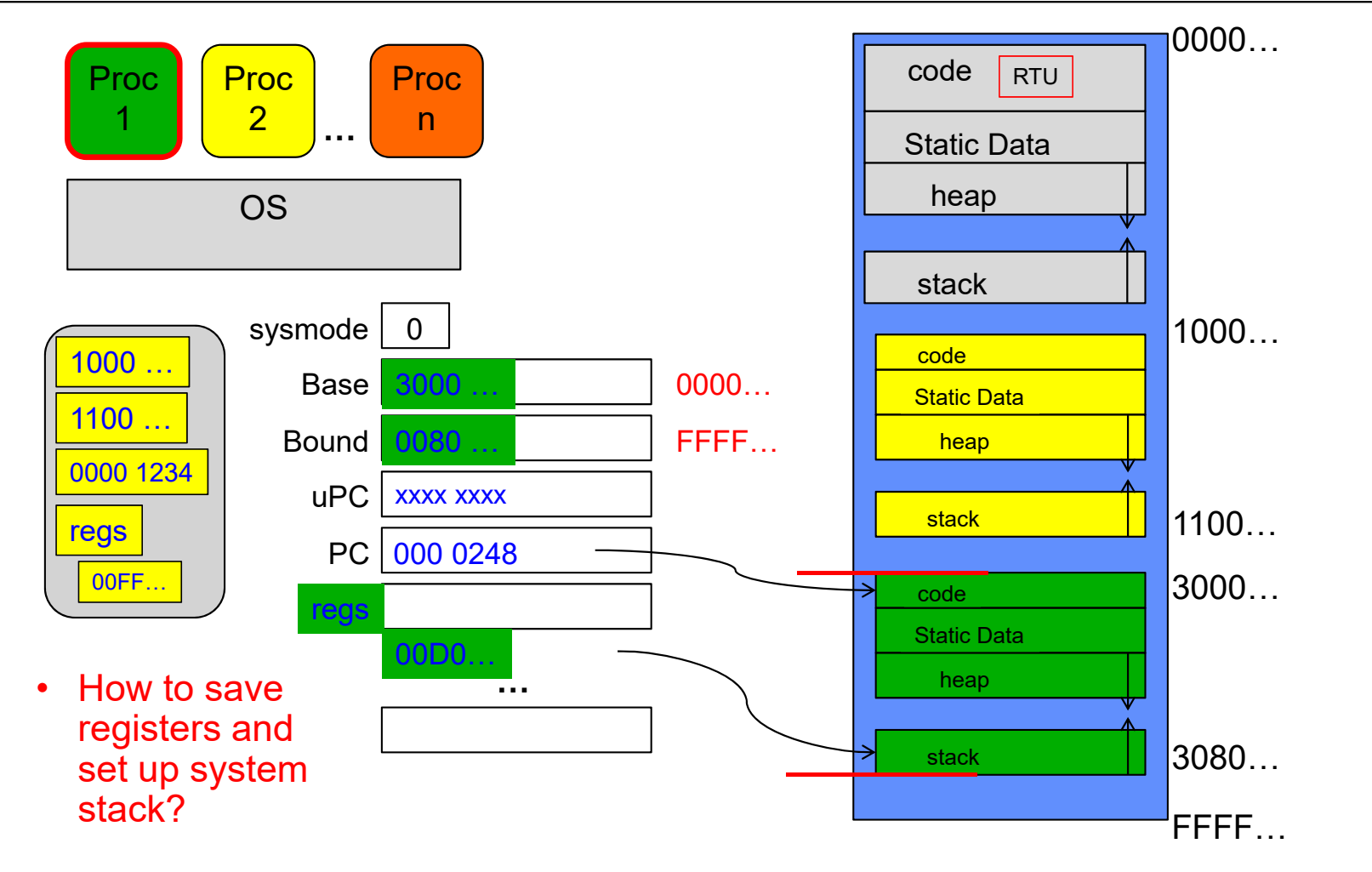

Kubiatowicz CS162 ©UCB Spring 2023 Lec 3.10

1/24/23

# Running Many Programs

- We have the basic mechanism to
	- switch between user processes and the kernel,
	- the kernel can switch among user processes,
	- Protect OS from user processes and processes from each other
- Questions ???
	- How do we represent user processes in the OS?
	- How do we decide which user process to run?
	- How do we pack up the process and set it aside?
	- How do we get a stack and heap for the kernel?
	- Aren't we wasting are lot of memory?

#### Multiplexing Processes: The Process Control Block

- Kernel represents each process as a process control block (PCB)
	- Status (running, ready, blocked, …)
	- Register state (when not ready)
	- Process ID (PID), User, Executable, Priority, …
	- Execution time, …
	- Memory space, translation, …
- Kernel *Scheduler* maintains a data structure containing the PCBs
	- Give out CPU to different processes
	- This is a Policy Decision
- Give out non-CPU resources
	- Memory/IO
	- Another policy decision

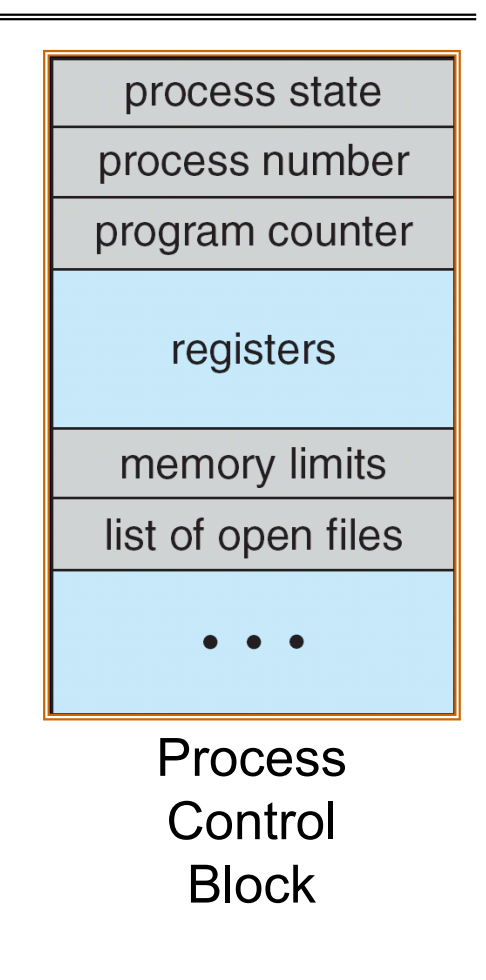

### CPU Switch From Process A to Process B

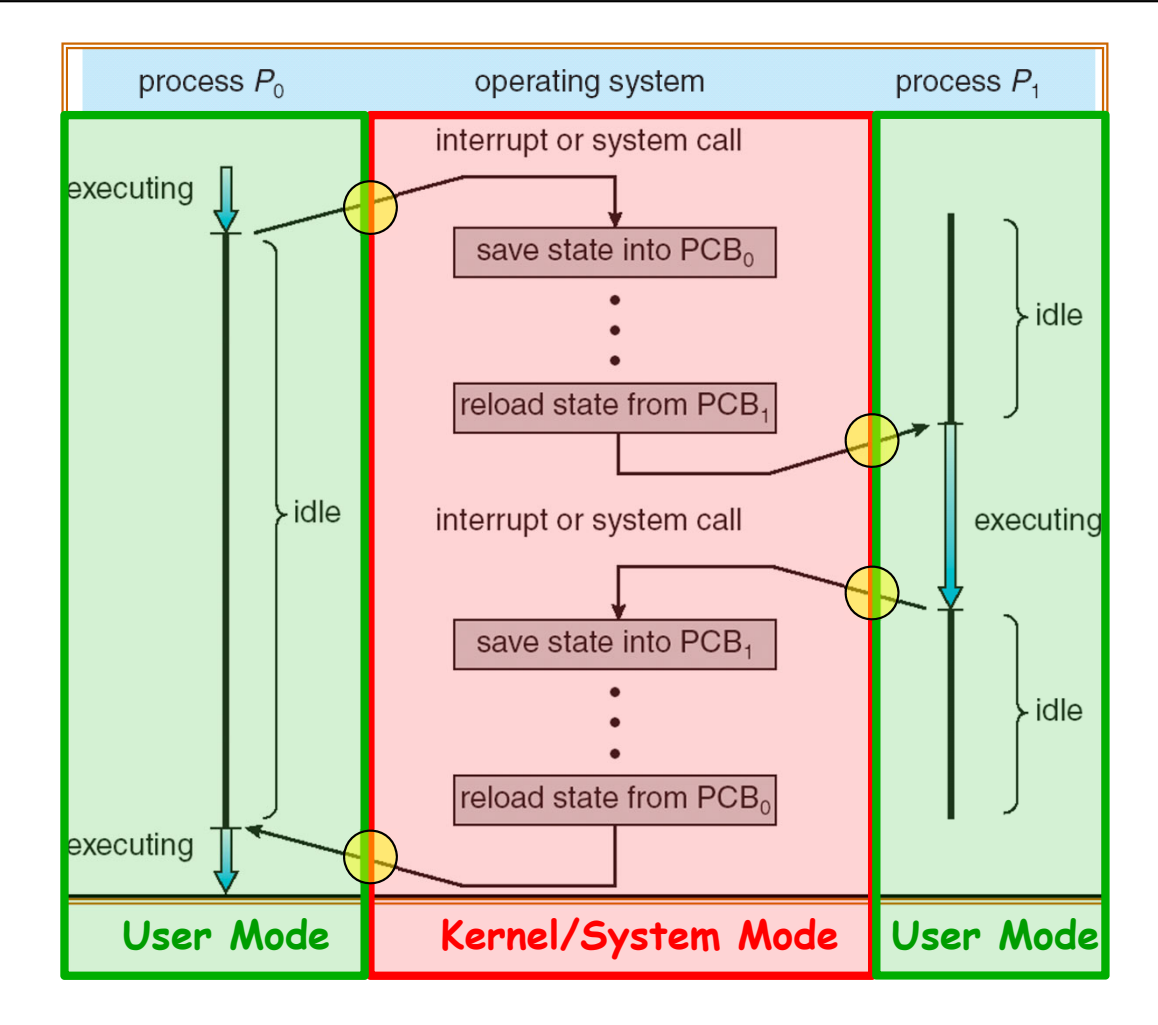

Kubiatowicz CS162 ©UCB Spring 2023 Lec 3.13

1/24/23

### Scheduler

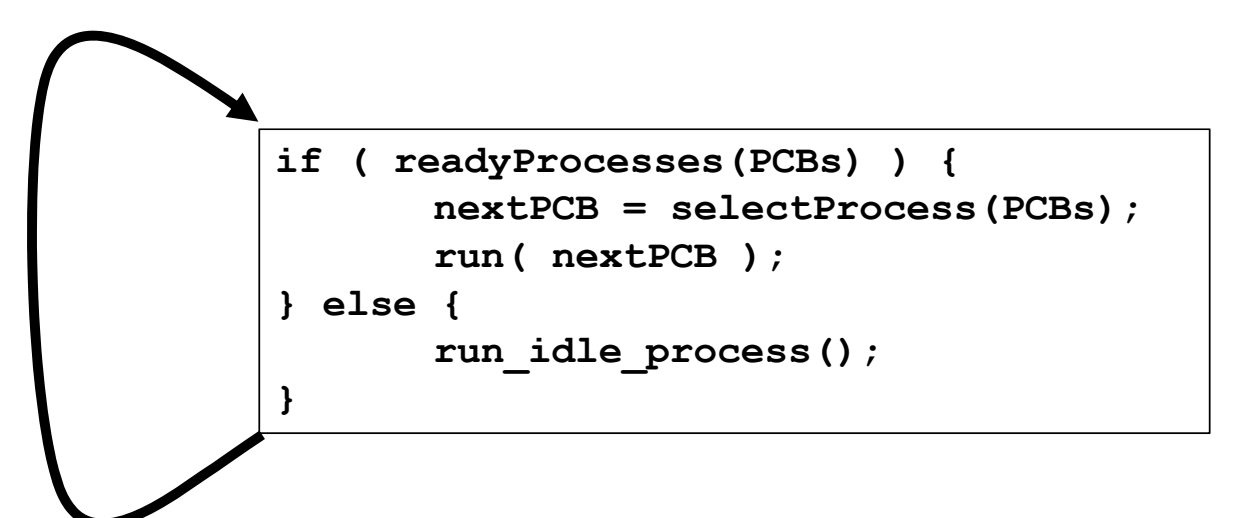

- Scheduling: Mechanism for deciding which processes/threads receive the CPU
- Lots of different scheduling policies provide …
	- Fairness or
	- Realtime guarantees or
	- Latency optimization or ..

# Simultaneous MultiThreading/Hyperthreading

- Hardware scheduling technique $\mid$ 
	- Superscalar processors can execute multiple instructions that are independent.
	- Hyperthreading duplicates register state to make a second "thread," allowing more instructions to run.
- Can schedule each thread as if were separate CPU
	- But, sub-linear speedup!

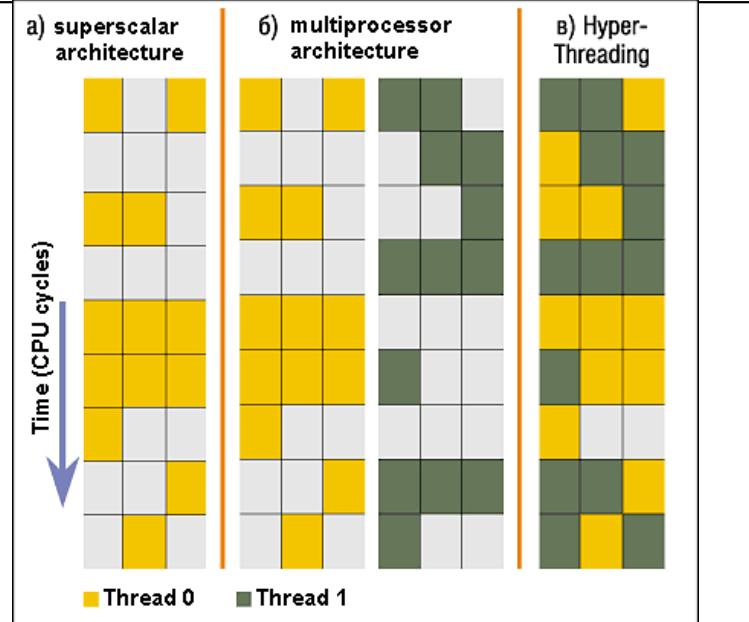

Colored blocks show instructions executed

- Original technique called "Simultaneous Multithreading"
	- http://www.cs.washington.edu/research/smt/index.html
	- SPARC, Pentium 4/Xeon ("Hyperthreading"), Power 5

# Also recall: The World Is Parallel: Intel SkyLake (2017)

- Up to 28 Cores, 56 Threads
	- 694 mm² die size (estimated)
- Many different instructions
	- Security, Graphics
- Caches on chip:
	- L2: 28 MiB
	- Shared L3: 38.5 MiB(non-inclusive)
	- Directory-based cache coherence
- Network:
	- On-chip Mesh Interconnect
	- Fast off-chip network directlry supports 8-chips connected
- DRAM/chips
	- Up to 1.5 TiB
	- DDR4 memory

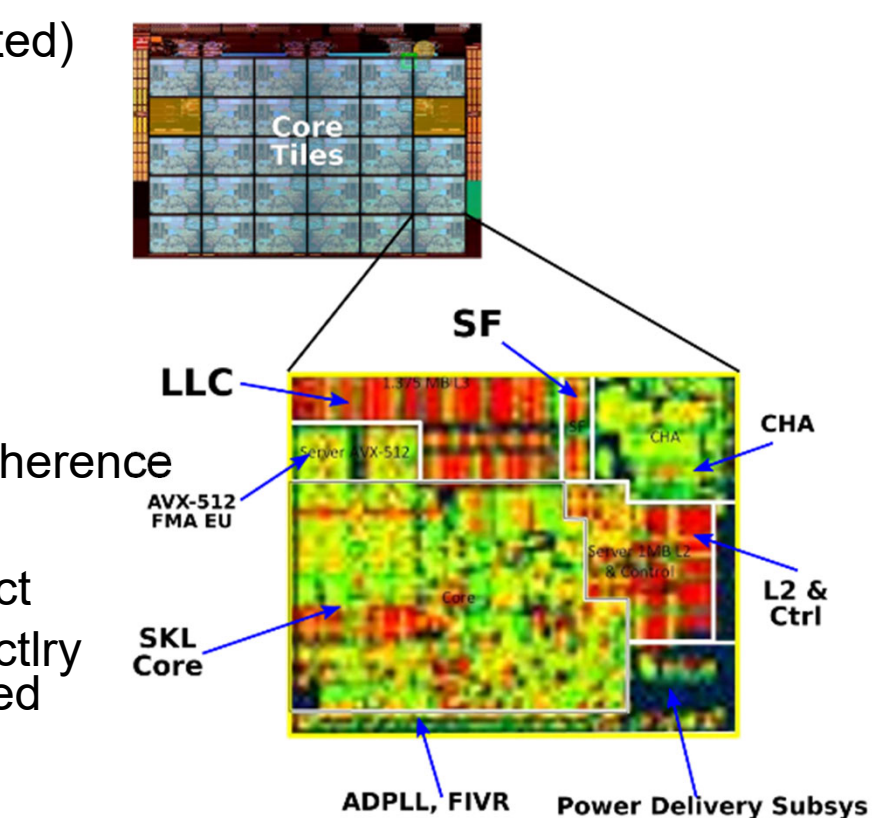

# Is Base and Bound a

Good-Enough Protection Mechanism?

- NO: Too simplistic for real systems
- Inflexible/Wasteful:
	- Must dedicate physical memory for *potential* future use
	- (Think stack and heap!)
- Fragmentation:
	- Kernel has to somehow fit whole processes into contiguous block of memory
	- After a while, memory becomes fragmented!
- Sharing:
	- Very hard to share any data between Processes or between Process and Kernel
	- Need to communicate indirectly through the kernel…

#### Better: x86 – segments and stacks

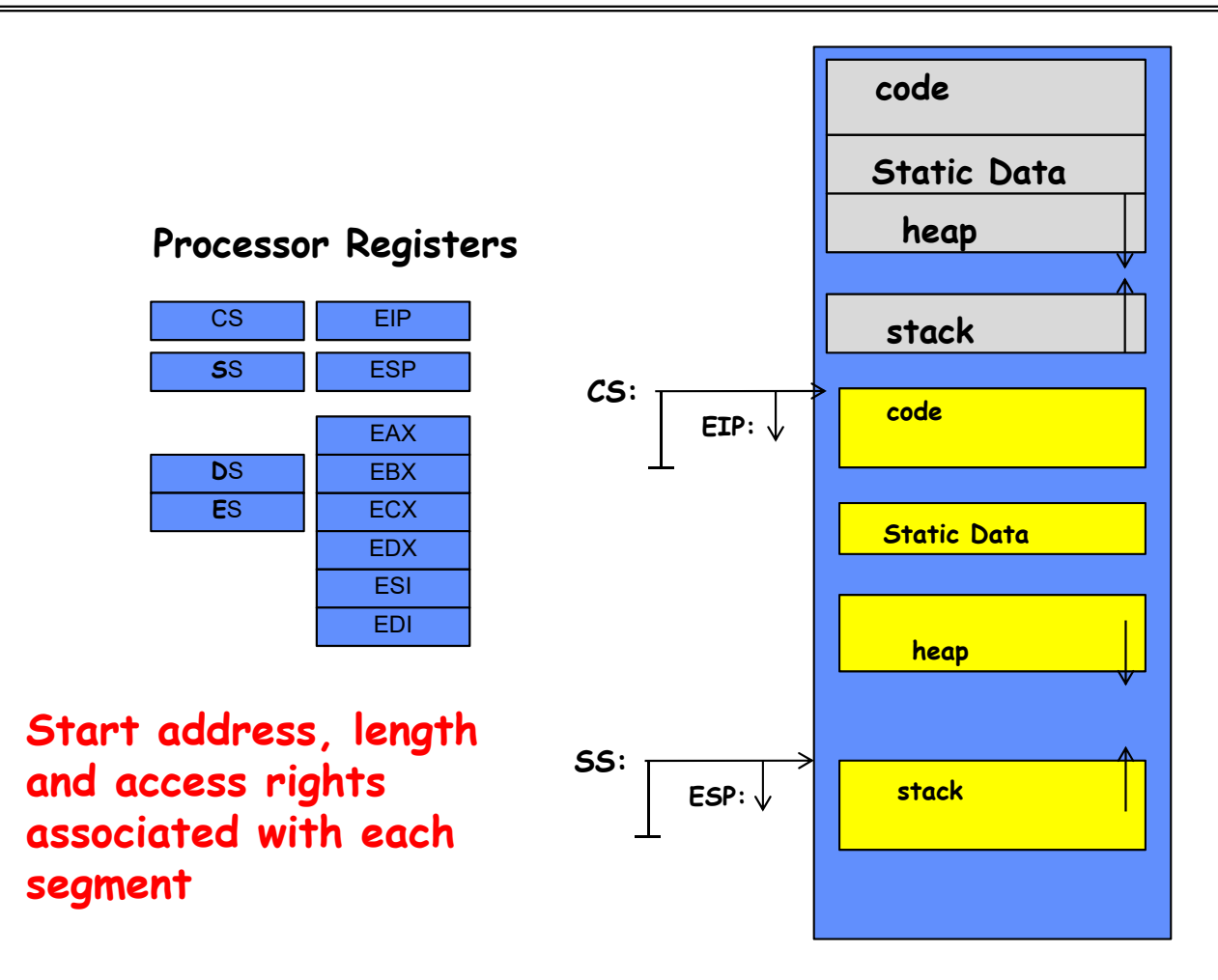

Kubiatowicz CS162 ©UCB Spring 2023 Lec 3.18

#### Better Alternative: Address Mapping

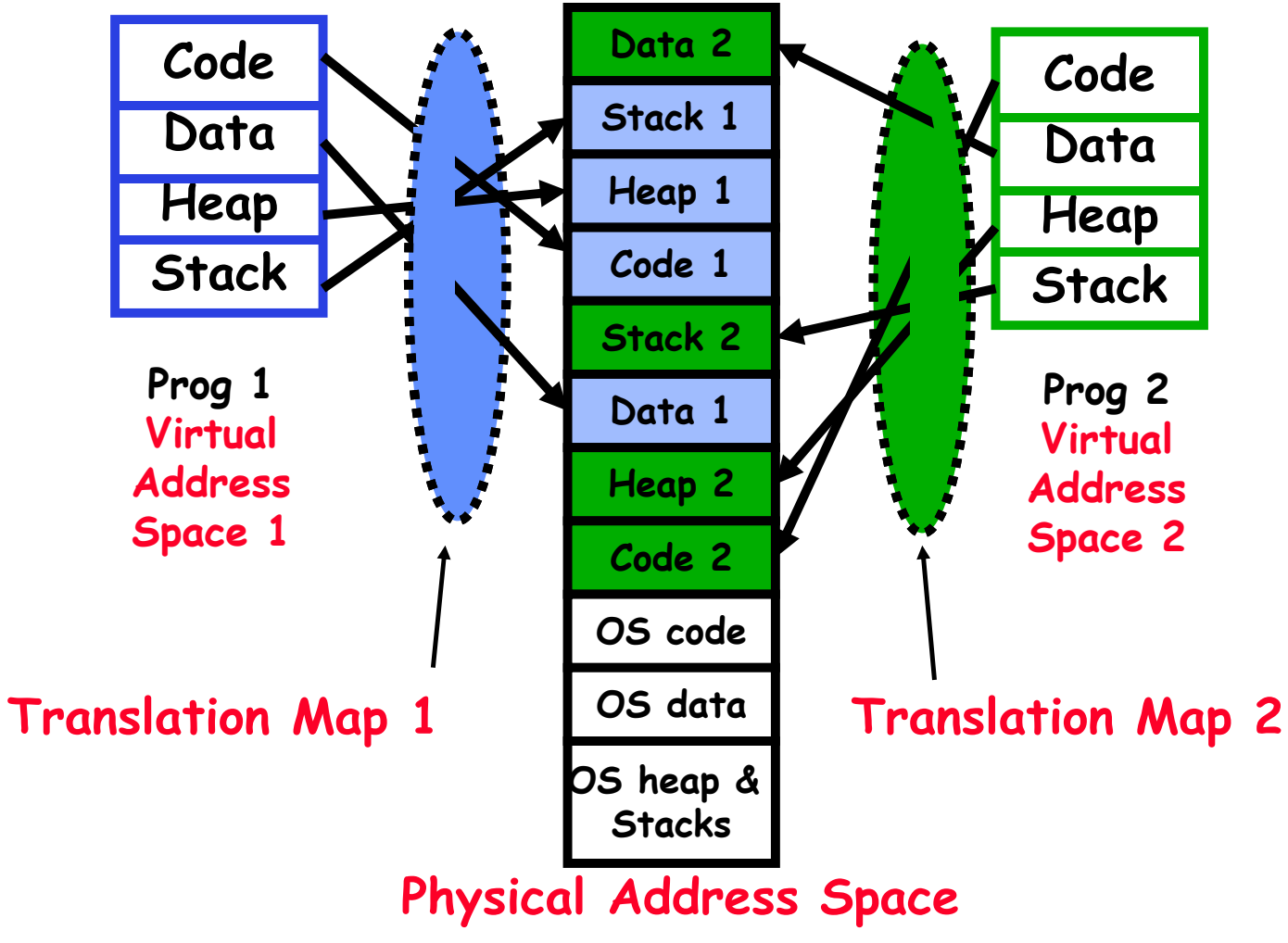

Kubiatowicz CS162 ©UCB Spring 2023 Lec 3.19

1/24/23

# Administrivia: Getting started!

- Kubiatowicz Office Hours:
	- Monday/Wednesday 2-3pm, in 673 Soda Hall
- Homework 0: Due Tomorrow!
	- Get familiar with the cs162 tools
	- configure your VM, submit via git
	- Practice finding out information:
		- » How to use GDB? How to understand output of unix tools?
		- » We don't assume that you already know everything!
		- » Learn to use "man" (command line), "help" (in gdb, etc), google
- Project 0: Started Yesterday!
	- Learn about Pintos and how to modify and debug kernel
	- Important for getting started on projects!
- Should be going to sections now Important information there
	- Any section will do until groups assigned

# Administrivia (Con't)

- $\bullet$  THIS Friday is Drop Deadline! HARD TO DROP LATER!
	- If you know you are going to drop, do so now to leave room for others on waitlist!
	- Why do we do this? So that groups aren't left without members!
- Group sign up via autograder form next week
	- Get finding groups of 4 people ASAP
	- Priority for same section; if cannot make this work, keep same TA
	- Remember: Your TA needs to see you in section!
- Midterm 1: 2/17
	- 7-9PM in person
	- We will say more about material when we get closer…
- Midterm 1 conflicts
	- We will handle these conflicts after have final class roster
	- Watch for queries by HeadTA to collect information

# Recall: 3 types of Kernel Mode Transfer

- Syscall
	- Process requests a system service, e.g., exit
	- Like a function call, but "outside" the process
	- Does not have the address of the system function to call
	- Like a Remote Procedure Call (RPC) for later
	- Marshall the syscall id and args in registers and exec syscall
- Interrupt

…

- External asynchronous event triggers context switch
- eg. Timer, I/O device
- Independent of user process
- Trap or Exception
	- Internal synchronous event in process triggers context switch
	- e.g., Protection violation (segmentation fault), Divide by zero,

#### Recall: User/Kernel (Privileged) Mode

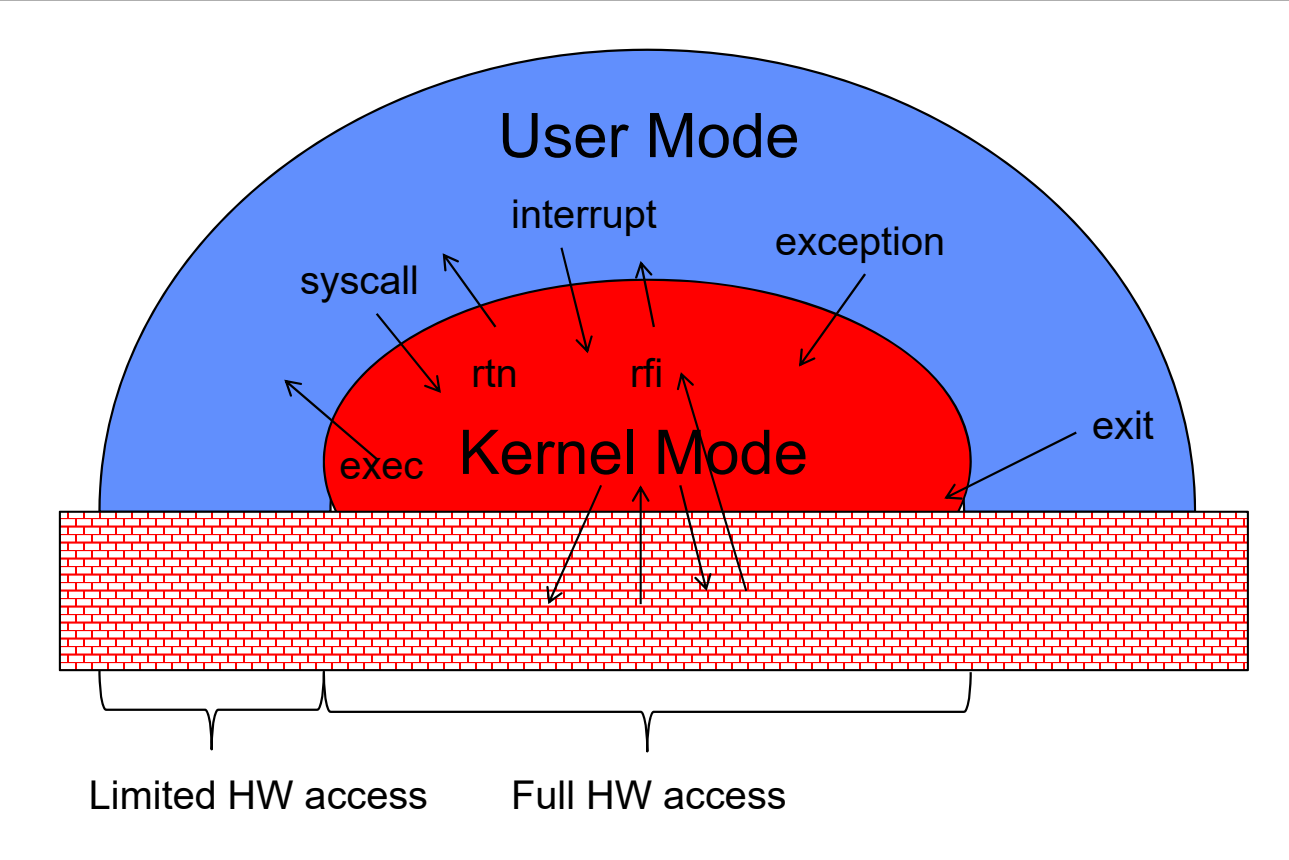

# Implementing Safe Kernel Mode Transfers

- Important aspects:
	- Controlled transfer into kernel (e.g., syscall table)
	- Separate kernel stack!
- Carefully constructed kernel code packs up the user process state and sets it aside
	- Details depend on the machine architecture
	- More on this next time
- Should be impossible for buggy or malicious user program to cause the kernel to corrupt itself!

### Hardware support: Interrupt Control

- Interrupt processing not visible to the user process:
	- Occurs between instructions, restarted transparently
	- No change to process state
	- What can be observed even with perfect interrupt processing?
- Interrupt Handler invoked with interrupts 'disabled'
	- Re-enabled upon completion
	- Non-blocking (run to completion, no waits)
	- Pack up in a queue and pass off to an OS thread for hard work
		- » wake up an existing OS thread

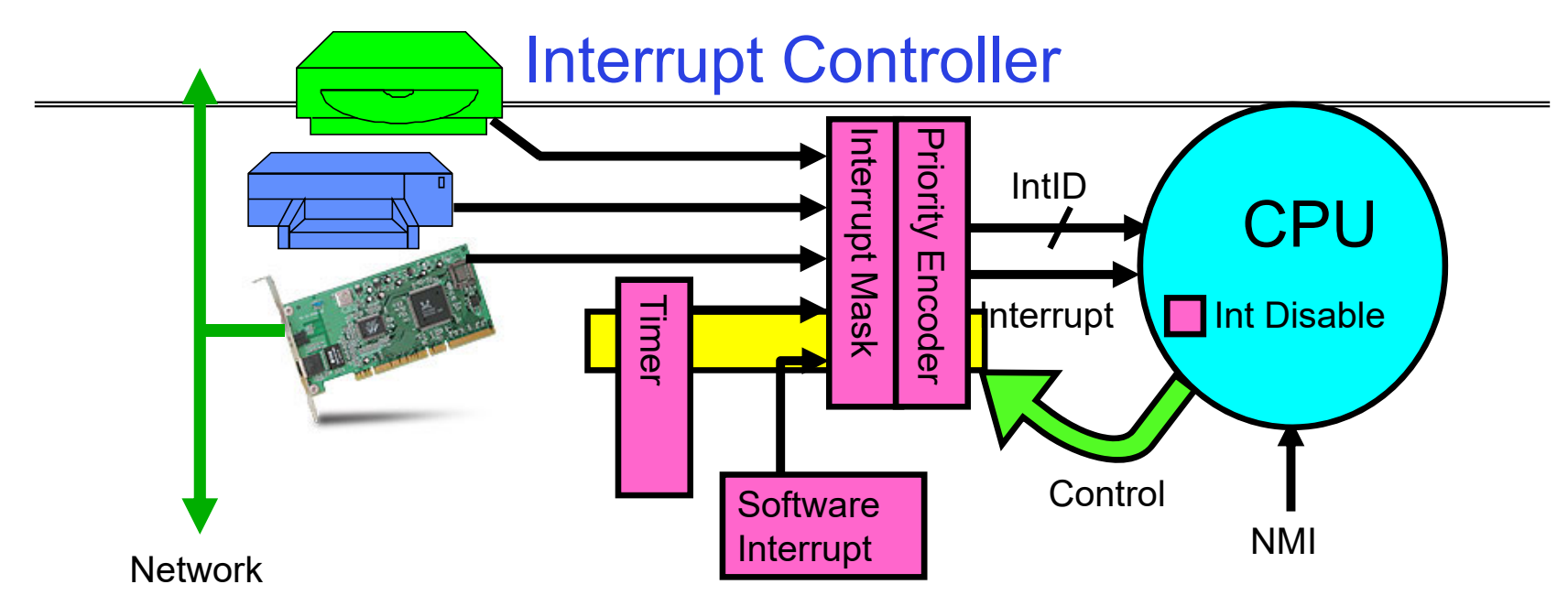

- Interrupts invoked with interrupt lines from devices
- • Interrupt controller chooses interrupt request to honor
	- Interrupt identity specified with ID line
	- Mask enables/disables interrupts
	- Priority encoder picks highest enabled interrupt
	- Software Interrupt Set/Cleared by Software
- CPU can disable all interrupts with internal flag
- Non-Maskable Interrupt line (NMI) can't be disabled

### Interrupt Vector

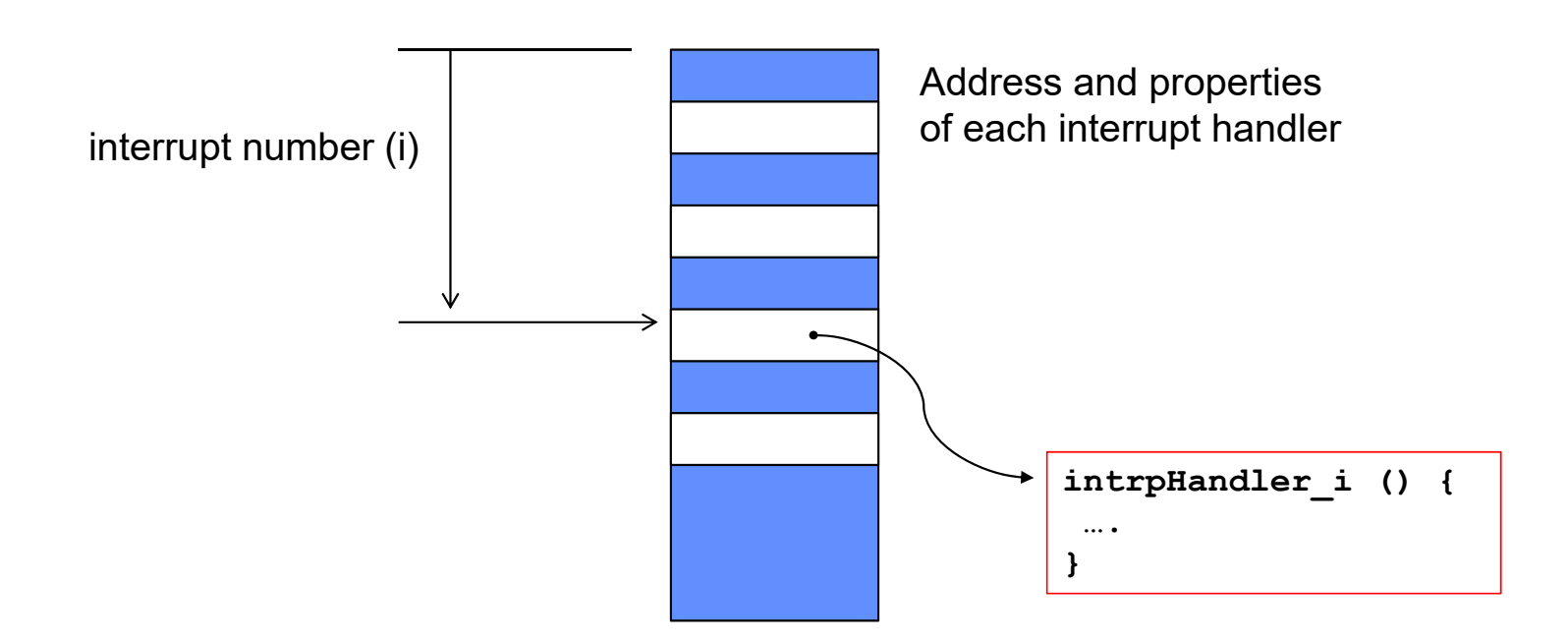

- Where else do you see this dispatch pattern?
	- System Call
	- Exceptions

# How do we take interrupts safely?

- • Interrupt vector
	- Limited number of entry points into kernel
- Kernel interrupt stack
	- Handler works regardless of state of user code
- • Interrupt masking
	- Handler is non-blocking
- Atomic transfer of control
	- "Single instruction"-like to change:
		- » Program counter
		- » Stack pointer
		- » Memory protection
		- » Kernel/user mode
- $\bullet$  Transparent restartable execution
	- User program does not know interrupt occurred

# Need for Separate Kernel Stacks

- $\bullet$ Kernel needs space to work
- •Cannot put anything on the user stack (Why?)
- $\bullet$  Two-stack model
	- OS thread has interrupt stack (located in kernel memory) plus User stack (located in user memory)
	- Syscall handler copies user args to kernel space before invoking specific function (e.g., open)
	- Interrupts (???)

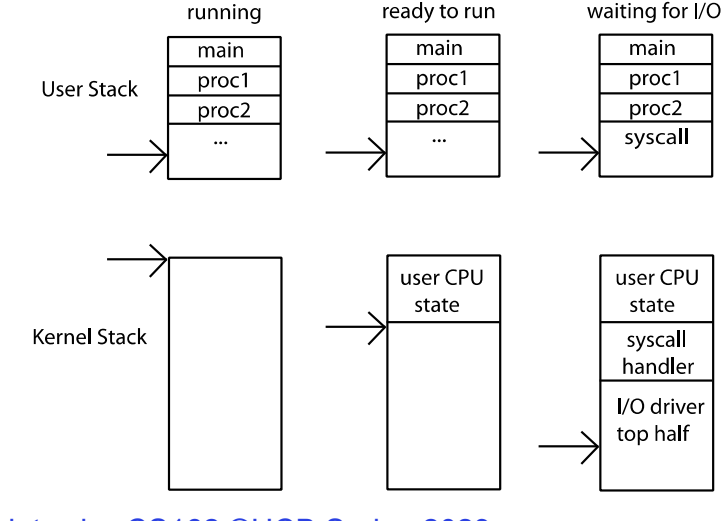

Kubiatowicz CS162 ©UCB Spring 2023 Lec 3.29

### Before

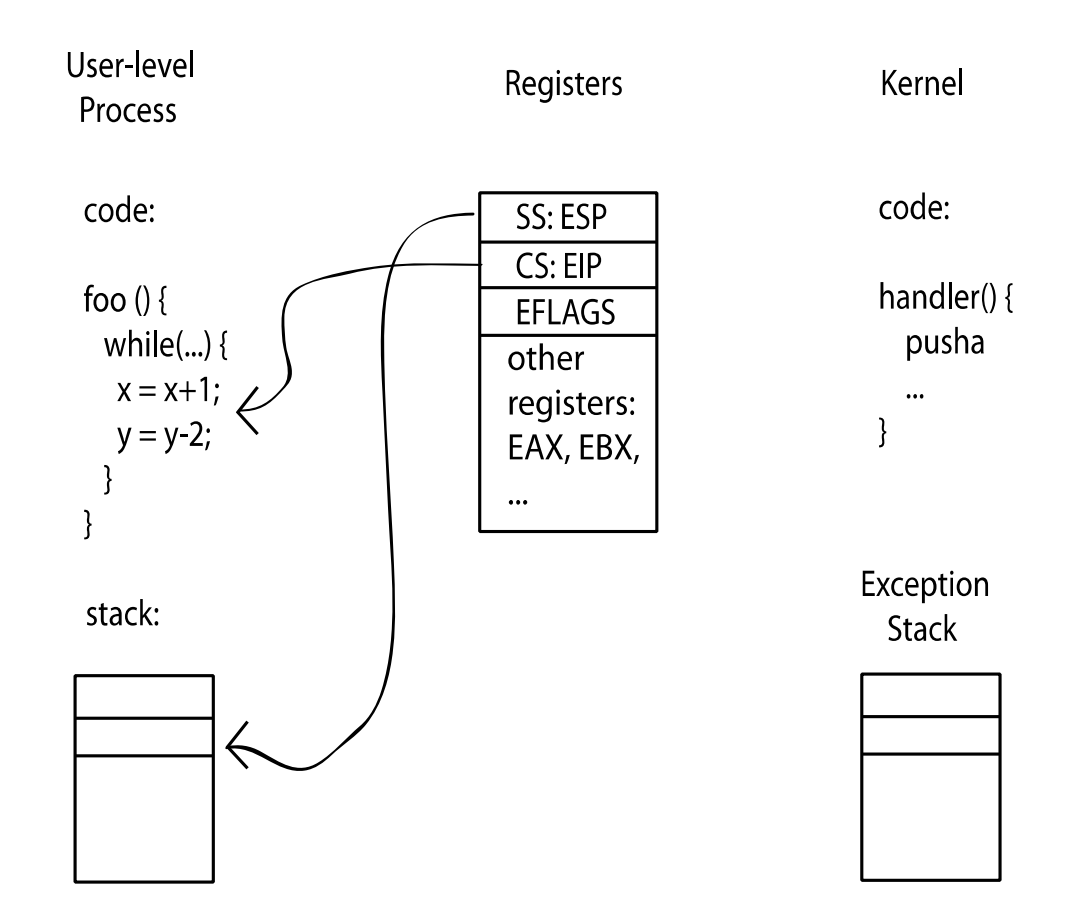

1/24/23

Kubiatowicz CS162 ©UCB Spring 2023 Lec 3.30

# During Interrupt/System Call

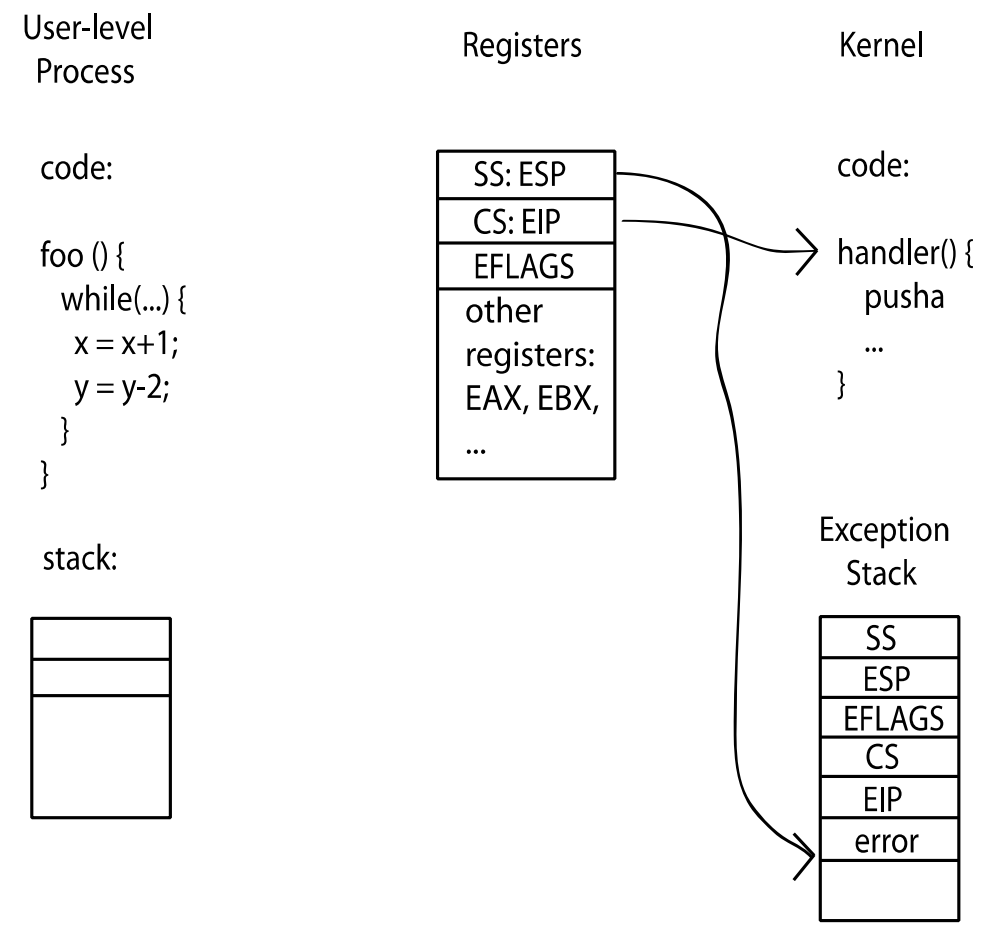

Kubiatowicz CS162 ©UCB Spring 2023 Lec 3.31

1/24/23

# Recall: UNIX System Structure

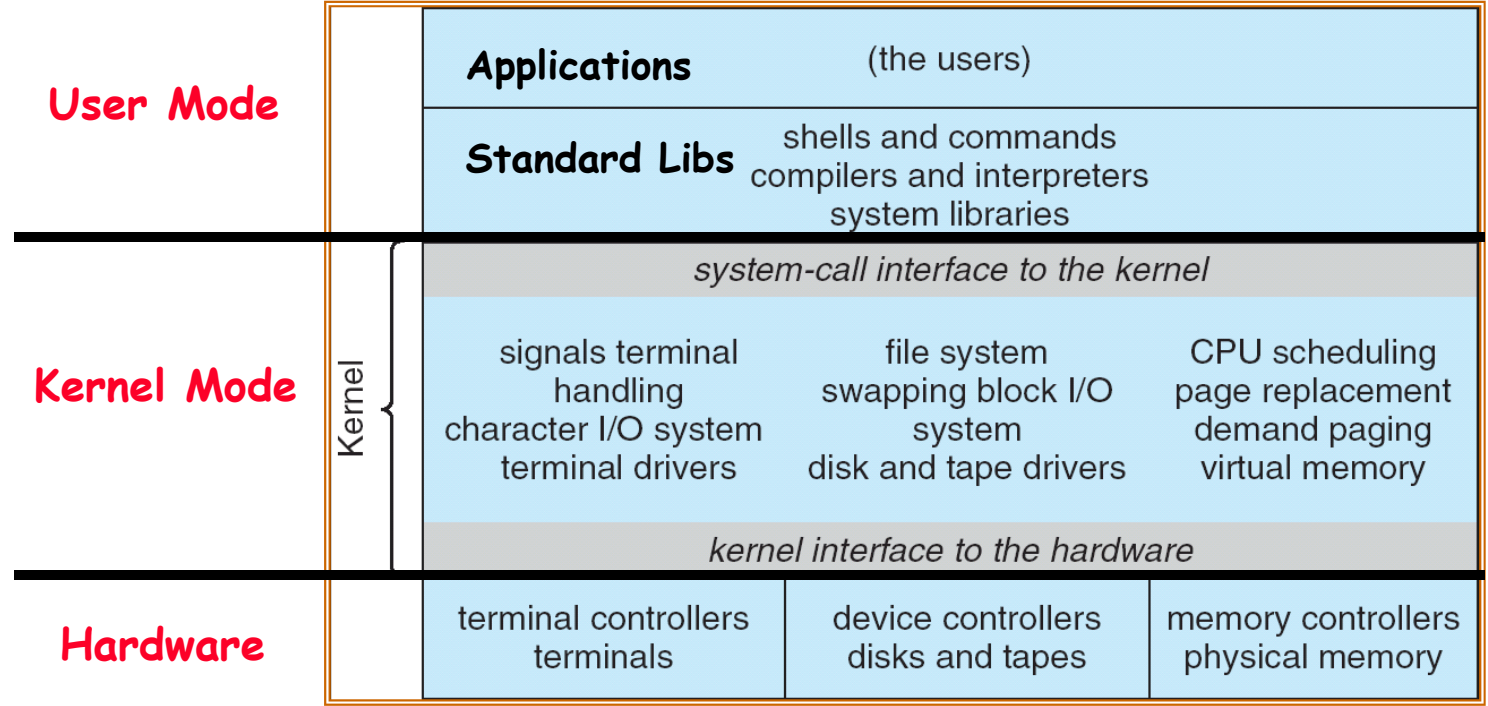

# A Narrow Waist

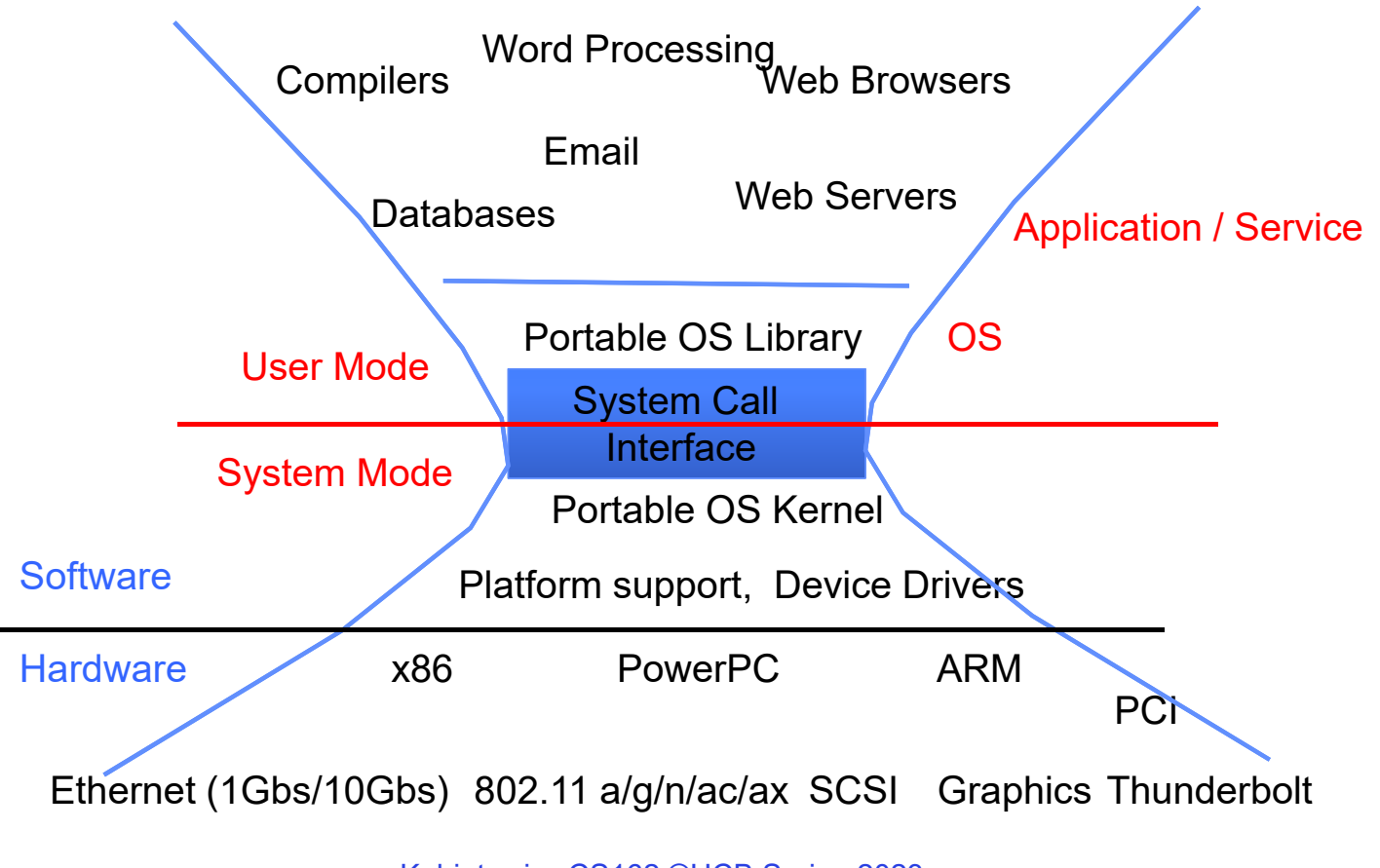

1/24/23

# Kernel System Call Handler

- Vector through well-defined syscall entry points!
	- Table mapping system call number to handler
- Locate arguments
	- In registers or on user (!) stack
- Copy arguments
	- From user memory into kernel memory
	- Protect kernel from malicious code evading checks
- Validate arguments
	- Protect kernel from errors in user code
- Copy results back
	- Into user memory

### Putting it together: web server

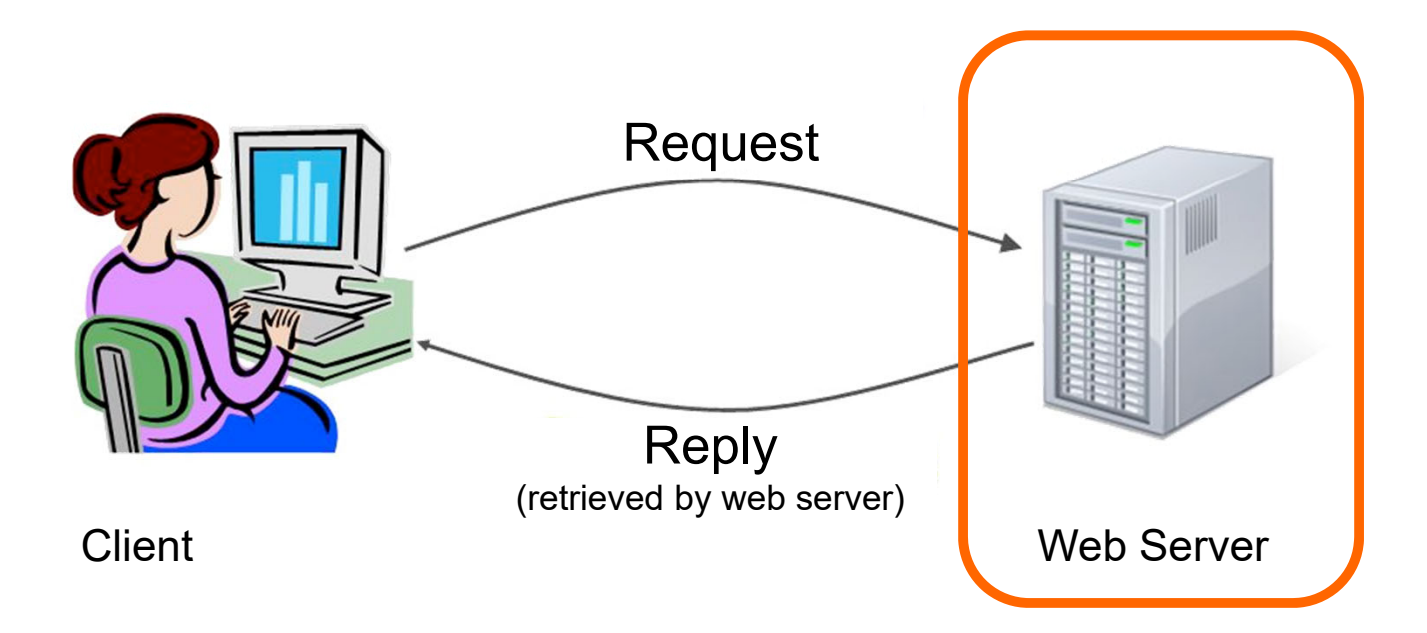

Kubiatowicz CS162 ©UCB Spring 2023 Lec 3.35

#### Putting it together: web server

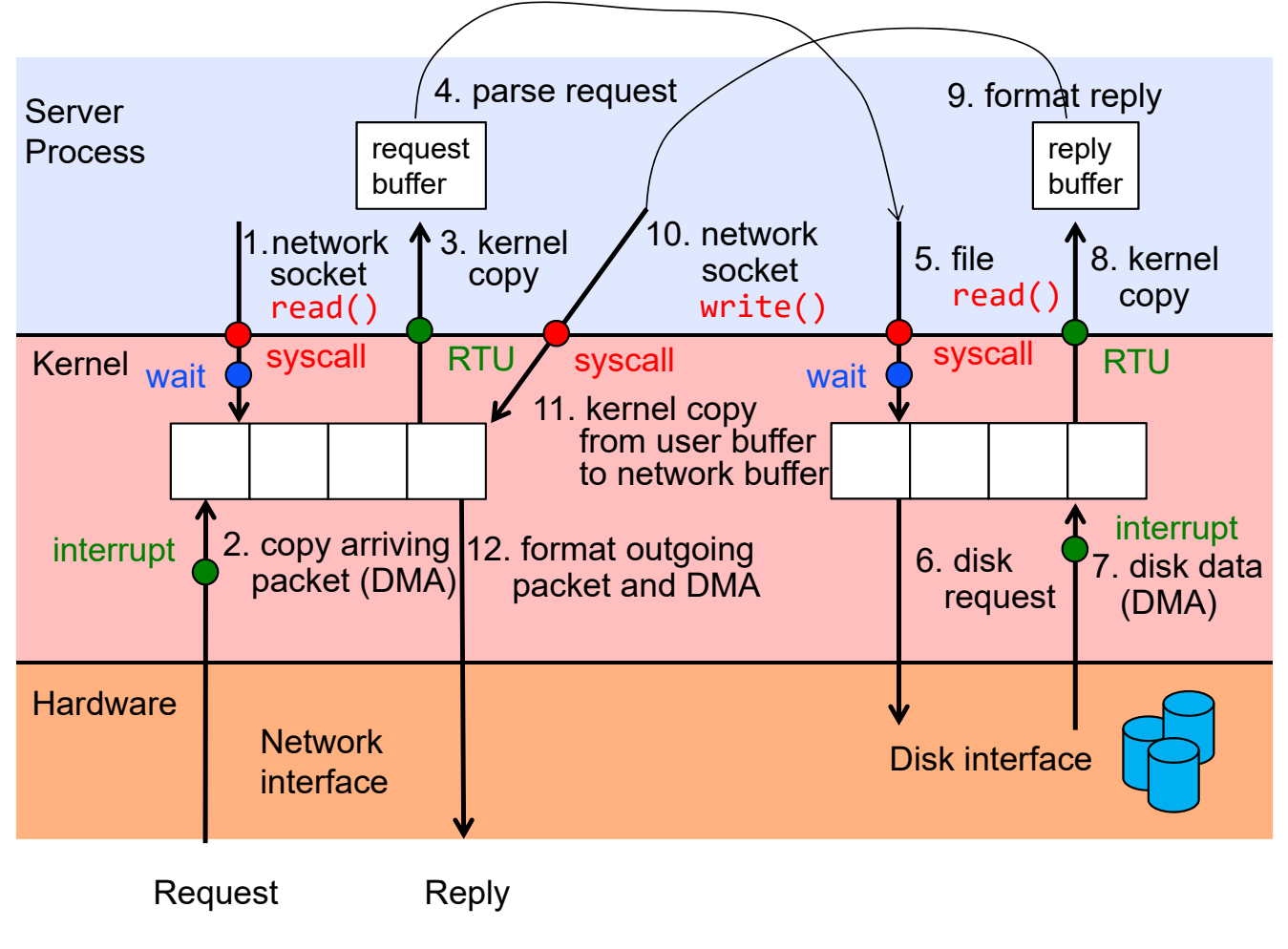

Kubiatowicz CS162 ©UCB Spring 2023 Lec 3.36

### Recall: Processes

- How to manage process state?
	- How to create a process?
	- How to exit from a process?
- Remember: Everything outside of the kernel is running in a process! – Including the shell! (Homework 2)
- • Processes are created and managed… by processes!

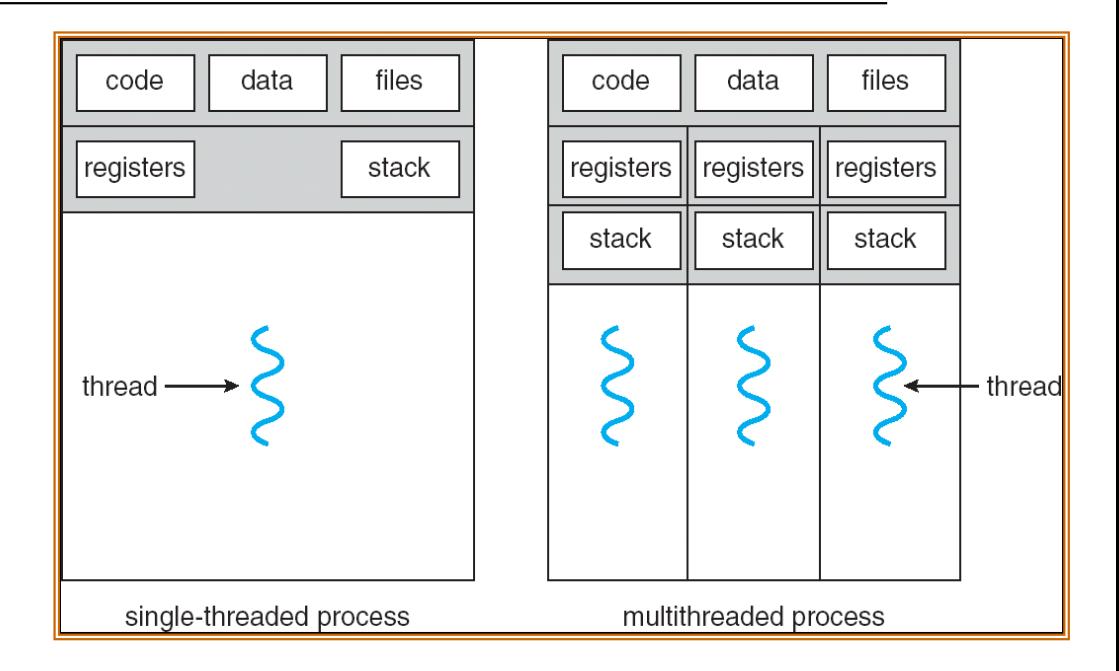

### **Bootstrapping**

- • If processes are created by other processes, how does the first process start?
- First process is started by the kernel
	- Often configured as an argument to the kernel *before* the kernel boots
	- Often called the "init" process
- After this, all processes on the system are created by other processes

### Process Management API

- exit terminate a process
- fork copy the current process
- exec change the *program* being run by the current process
- $\bullet\,$  wait  $-$  wait for a process to finish
- kill send a *signal* (interrupt-like notification) to another process
- sigaction set handlers for signals

### Process Management API

- exit terminate a process
- fork copy the current process
- exec change the *program* being run by the current process
- $\bullet\,$  wait  $-$  wait for a process to finish
- kill send a *signal* (interrupt-like notification) to another process
- sigaction set handlers for signals

#### pid.c

```
#include <stdlib.h>
```

```
#include <stdio.h>
```

```
#include <string.h>
```

```
#include <unistd.h>
```

```
#include <sys/types.h>
```

```
int main(int argc, char *argv[])
```

```
{
 /* get current processes PID */
```

```
pid t pid = getpid();
```

```
printf("My pid: %d\n", pid);
```

```
exit(0);
```
**}**

#### Q: What if we let main return without ever calling exit?

- The OS Library calls exit() for us!
- The entrypoint of the executable is in the OS library
- OS library calls main
- If main returns, OS library calls exit
- You'll see this in Project 0: init.c

### Process Management API

- exit terminate a process
- fork copy the current process
- exec change the *program* being run by the current process
- $\bullet\,$  wait  $-$  wait for a process to finish
- kill send a *signal* (interrupt-like notification) to another process
- sigaction set handlers for signals

# Creating Processes

- pid\_t fork() copy the current process
	- New process has different pid
	- New process contains a single thread
- Return value from **fork()**: pid (like an integer)

– When > 0:

- » Running in (original) Parent process
- » return value is pid of new child
- When = 0:
	- » Running in new Child process
- When < 0:
	- » Error! Must handle somehow
	- » Running in original process
- State of original process duplicated in *both* Parent and Child!
	- Address Space (Memory), File Descriptors (covered later), etc…

#### fork1.c

```
Kubiatowicz CS162 ©UCB Spring 2023 Lec 3.44
#include <stdlib.h>
#include <stdio.h>
#include <unistd.h>
#include <sys/types.h>
int main(int argc, char *argv[]) {
 pid_t cpid, mypid;
 pid_t pid = getpid(); /* get current processes PID */
 printf("Parent pid: %d\n", pid);
 cpid = fork();
 if (\text{cpid} > 0) {
                                  (cpid > 0) { /* Parent Process */
   mypid = getpid();
   printf("[%d] parent of [%d]\n", mypid, cpid);
 } else if (cpid == 0) { /* Child Process */
   mypid = getpid();
   printf("[%d] child\n", mypid);
 } else {
   perror("Fork failed");
 }
}
```
1/24/23

#### fork1.c

```
1/24/23Kubiatowicz CS162 ©UCB Spring 2023 Lec 3.45
             #include <stdlib.h>
             #include <stdio.h>
             #include <unistd.h>
             #include <sys/types.h>
             int main(int argc, char *argv[]) {
              pid_t cpid, mypid;
              pid_t pid = getpid(); /* get current processes PID */
              printf("Parent pid: %d\n", pid);
               cpid = fork();
               if (cpid > 0) {
                                              (cpid > 0) { /* Parent Process */
                mypid = getpid();
                printf("[%d] parent of [%d]\n", mypid, cpid);
               } else if (cpid == 0) { /* Child Process */
                mypid = getpid();
                printf("[%d] child\n", mypid);
               } else {
                perror("Fork failed");
               }
             }
    c p
```
#### fork1.c

```
1/24/23Kubiatowicz CS162 ©UCB Spring 2023 Lec 3.46
             #include <stdlib.h>
             #include <stdio.h>
             #include <unistd.h>
             #include <sys/types.h>
             int main(int argc, char *argv[]) {
               pid_t cpid, mypid;
               pid_t pid = getpid(); /* get current processes PID */
               printf("Parent pid: %d\n", pid);
               cpid = fork();
               if (\text{cpid} > 0) {
                                               (cpid > 0) { /* Parent Process */
                 mypid = getpid();
                 printf("[%d] parent of [%d]\n", mypid, cpid);
               } else if (cpid == 0) { /* Child Process */
                 mypid = getpid();
                 printf("[%d] child\n", mypid);
               } else {
                 perror("Fork failed");
               }
             }
           p
     c
```
### fork race.c

```
int i;
pid t cnid = fork();
if (cpid > 0) {
  for (i = 0; i < 10; i++) {
    printf("Parent: %d\n", i);
    // sleep(1);
  }
} else if (cpid == 0) {
  for (i = 0; i > ‐10; i‐‐) {
    printf("Child: %d\n", i);
    // sleep(1);
  }
}
```
Recall: a process consists of one or more threads executing in an address space

- •Here, each process has a single thread
- •These threads execute concurrently

- What does this print?
- Would adding the calls to sleep() matter?

# Running Another Program

- With threads, we could call pthread\_create to create a new thread executing a separate function
- With processes, the equivalent would be spawning a new process executing a different program
- How can we do this?

### Process Management API

- exit terminate a process
- fork copy the current process
- exec change the *program* being run by the current process
- $\bullet\,$  wait  $-$  wait for a process to finish
- kill send a *signal* (interrupt-like notification) to another process
- sigaction set handlers for signals

#### fork3.c

```
…cpid = fork();
if (\text{cpid} > 0) {
                                (cpid > 0) { /* Parent Process */
  tcpid = wait(&status);
} else if (cpid == 0) { /* Child Process */
  char *args[] = {"ls", "‐l", NULL};
  execv("/bin/ls", args);
  /* execv doesn't return when it works.
     So, if we got here, it failed! */
  perror("execv");
  exit(1);
}
…
```
#### Process Management

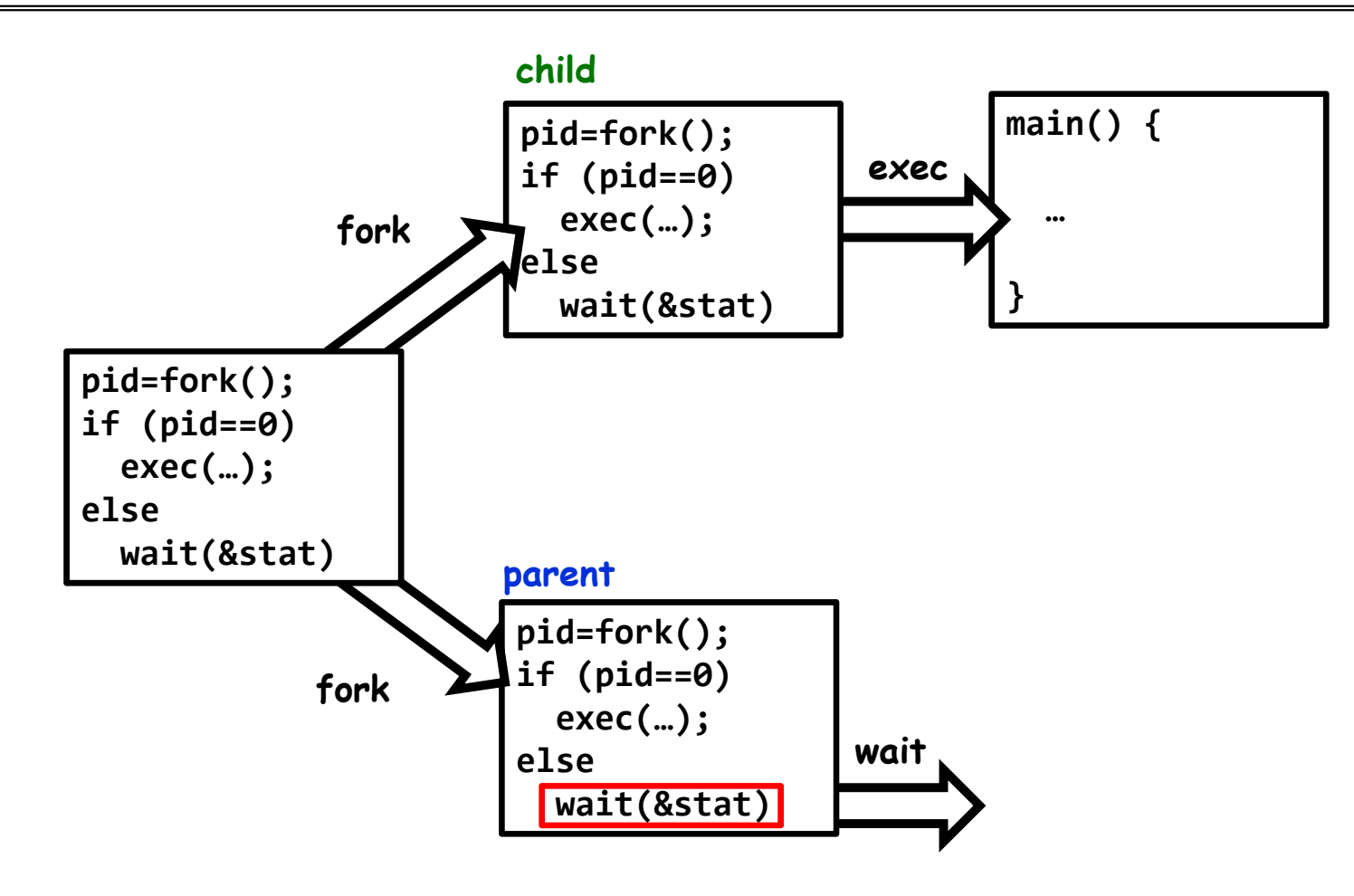

Kubiatowicz CS162 ©UCB Spring 2023 Lec 3.51

### Process Management API

- exit terminate a process
- fork copy the current process
- exec change the *program* being run by the current process
- $\bullet\,$  wait  $-$  wait for a process to finish
- kill send a *signal* (interrupt-like notification) to another process
- sigaction set handlers for signals

#### fork2.c – parent waits for child to finish

```
int status;
pid_t tcpid;
…cpid = fork();
if \text{(cpid } > 0) {
                                (cpid > 0) { /* Parent Process */
 mypid = getpid();
  printf("[%d] parent of [%d]\n", mypid, cpid);
 tcpid = wait(&status);
  printf("[%d] bye %d(%d)\n", mypid, tcpid, status);
} else if (cpid == 0) { /* Child Process */
  mypid = getpid();
  printf("[%d] child\n", mypid);
  exit(42);
}
…
```
### Process Management API

- exit terminate a process
- fork copy the current process
- exec change the *program* being run by the current process
- $\bullet\,$  wait  $-$  wait for a process to finish
- kill send a *signal* (interrupt-like notification) to another process
- sigaction set handlers for signals

# inf\_loop.c

```
#include <stdlib.h>
#include <stdio.h>
#include <sys/types.h>
#include <unistd.h>
#include <signal.h>
void signal_callback_handler(int signum) {
 printf("Caught signal!\n");
 exit(1);
}
int main() {
  struct sigaction sa;
 sa.sa_flags = 0;
 sigemptyset(&sa.sa_mask);
 sa.sa_handler = signal_callback_handler;
 sigaction(SIGINT, &sa, NULL);
  while (1) {}
}
```
Q: What would happen if the process receives a SIGINT signal, but does not register a signal handler? A: The process dies!

For each signal, there is a default handler defined by the system

# Common POSIX Signals

- SIGINT control-C
- SIGTERM default for kill shell command
- SIGSTP control-Z (default action: stop process)
- SIGKILL, SIGSTOP terminate/stop process
	- Can't be changed with sigaction
	- Why?

### Shell

- A shell is a job control system
	- Allows programmer to create and manage a set of programs to do some task
- You will build your own shell in Homework 2…
	- … using fork and exec system calls to create new processes…
	- … and the File I/O system calls we'll see next time to link them together

### Process vs. Thread APIs

- Why have fork() and exec() system calls for processes, but just a pthread create() function for threads?
	- Convenient to fork without exec: put code for parent and child in one executable instead of multiple
	- It will allow us to programmatically control child process' state » By executing code before calling exec() in the child
	- We'll see this in the case of File I/O next time
- Windows uses CreateProcess() instead of fork()
	- Also works, but a more complicated interface

### Threads vs. Processes

- $\bullet$  If we have two tasks to run concurrently, do we run them in separate threads, or do we run them in separate processes?
- Depends on how much isolation we want
	- Threads are lighter weight [why?]
	- Processes are more strongly isolated

# **Conclusion**

- Process: execution environment with Restricted Rights
	- Address Space with One or More Threads
	- Owns memory (address space)
	- Owns file descriptors, file system context, …
	- Encapsulate one or more threads sharing process resources
- Interrupts
	- Hardware mechanism for regaining control from user
	- Notification that events have occurred
	- User-level equivalent: Signals
- Native control of Process
	- Fork, Exec, Wait, Signal